## **Table of Contents**

[Table or pipelined functions](https://docs.oracle.com/cd/B19306_01/appdev.102/b14289/dcitblfns.htm) are a cool thing. Use them to dynamically create records directly – without a physical table – in the database with all available database features. Not all database systems support table functions but Oracle and [PostgreSql](https://postgresrocks.enterprisedb.com/t5/The-Knowledgebase/Oracle-Workaround-PIPELINED/ta-p/152) do. Here's an example for a table function with Oracle.

First, we need the table function:

```
-- the type
DROP TYPE type_testtable;
DROPTYPE type testrow;
CREATE TYPE type_testrow AS OBJECT (
   id NUMBER,
   description VARCHAR2(50)
);
/
CREATE TYPE test_testtable IS TABLE OF type_testrow;
/
-- the table function
CREATE OR REPLACE FUNCTION get_tablefunction(pRowCount IN NUMBER) RETURN
type_testtable AS
   result type_testtable := type_testtable();
BEGIN
   FOR i IN 1 .. pRowCount LOOP
     result.extend;
     result(result.LAST) := type_testrow(i, 'Description for record ' || i);
   END LOOP;
  RETURN result;
END;
/
```
To use the table function with a **DBStorage**, try following:

```
DBStorage dbs = new DBStorage();
dbs.setDBAccess(dba);
dbs.setFromClause("TABLE(get_tablefunction(:COUNT))");
dbs.open();
DirectObjectConnection con = new DirectObjectConnection();
con.put("dbs", dbs);
MasterConnection macon = new MasterConnection(con);
macon.open();
RemoteDataSource rds = new RemoteDataSource(macon);
rds.open();
RemoteDataBook rdb = new RemoteDataBook();
rdb.setDataSource(rds);
```

```
rdb.setName("dbs");
rdb.setFilter(new Equals("COUNT", BigDecimal.valueOf(20)));
rdb.open();
```
rdb.fetchAll();

From: <http://doc.sibvisions.com/> - **Documentation**

Permanent link: **[http://doc.sibvisions.com/jvx/server/db/table\\_functions](http://doc.sibvisions.com/jvx/server/db/table_functions)**

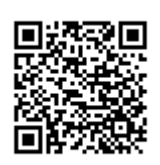

Last update: **2020/06/29 13:00**